# Tracking reference signals

### Last week: stability of feedback loop 1

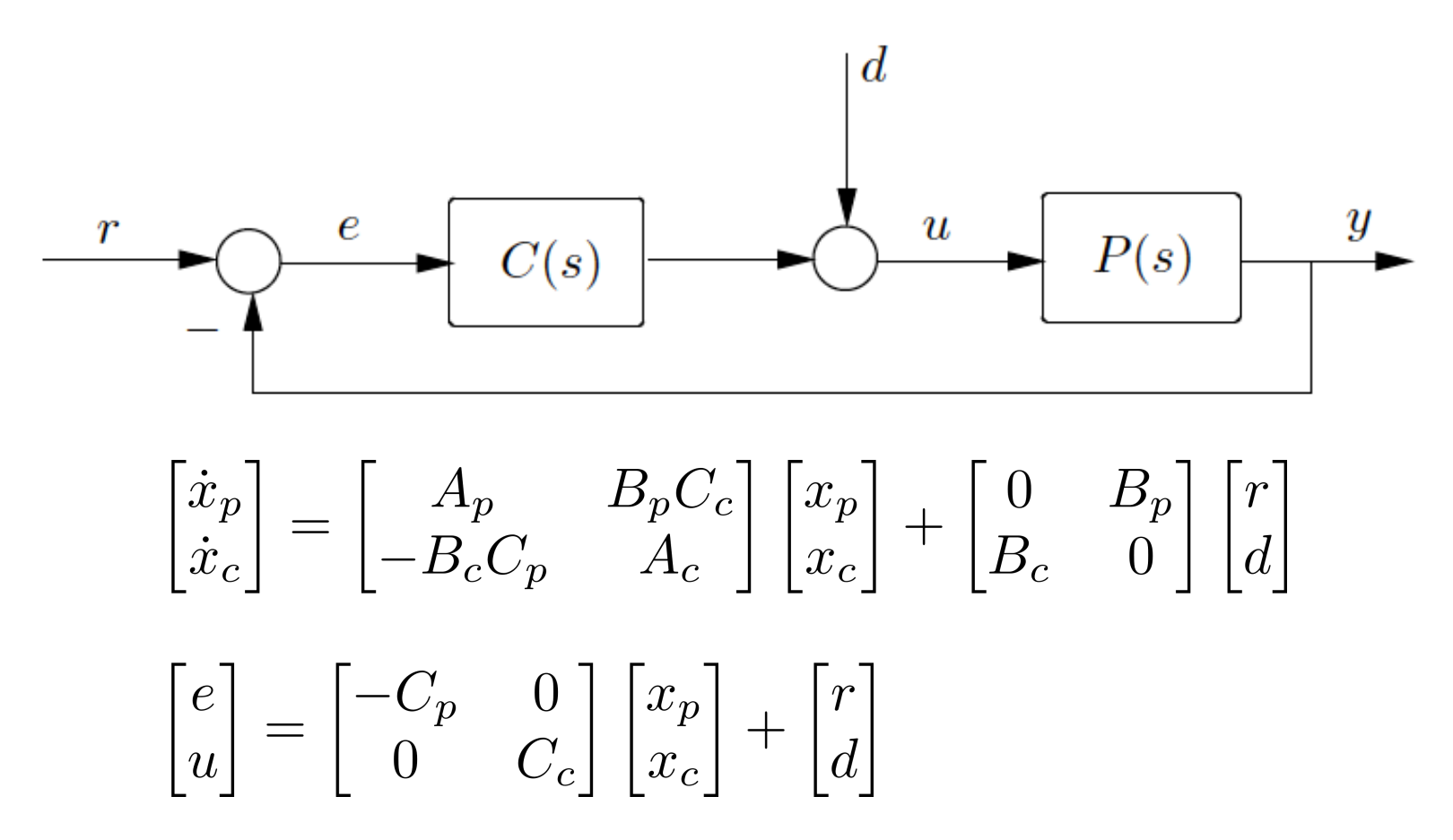

Feedback loop (system) is stable if the eigenvalues of  $A_{cl}$  all have negative real parts

#### Last week: stability of feedback loop 2

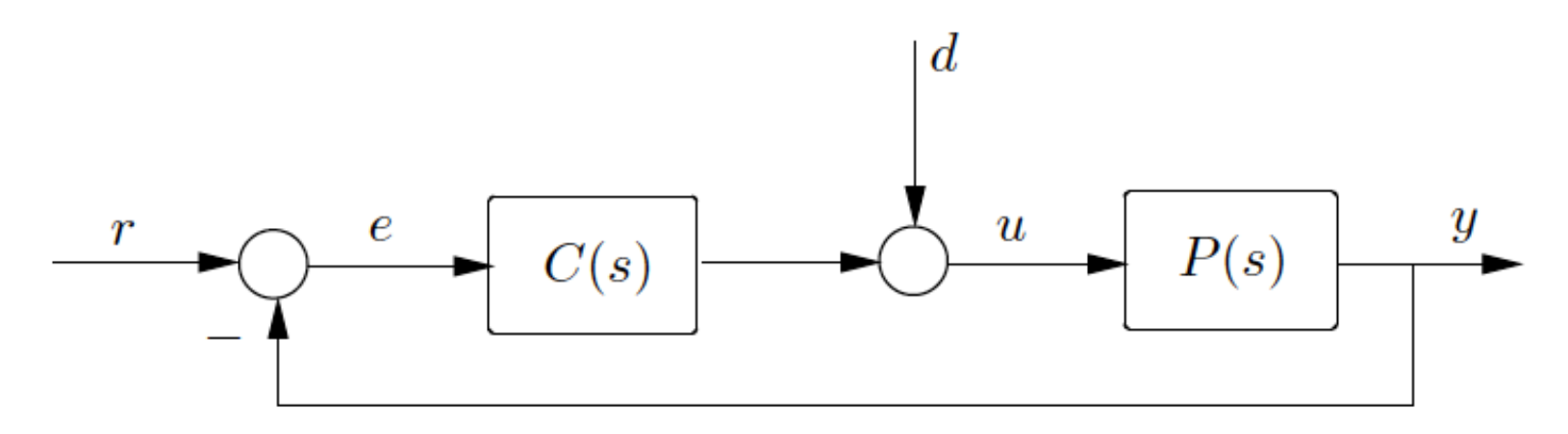

$$
P = \frac{N_p}{D_p},\, C = \frac{N_c}{D_c}
$$

$$
\begin{bmatrix} E \\ U \end{bmatrix} = \frac{1}{D_p D_c + N_p N_c} \begin{bmatrix} D_p D_c & -D_c N_p \\ D_p N_c & D_p D_c \end{bmatrix} \begin{bmatrix} R \\ D \end{bmatrix}
$$

The closed-loop system is stable if and only if the zeros of  $D_p D_c + N_p N_c$  all have negative real parts

#### Last week: transfer functions of feedback loop

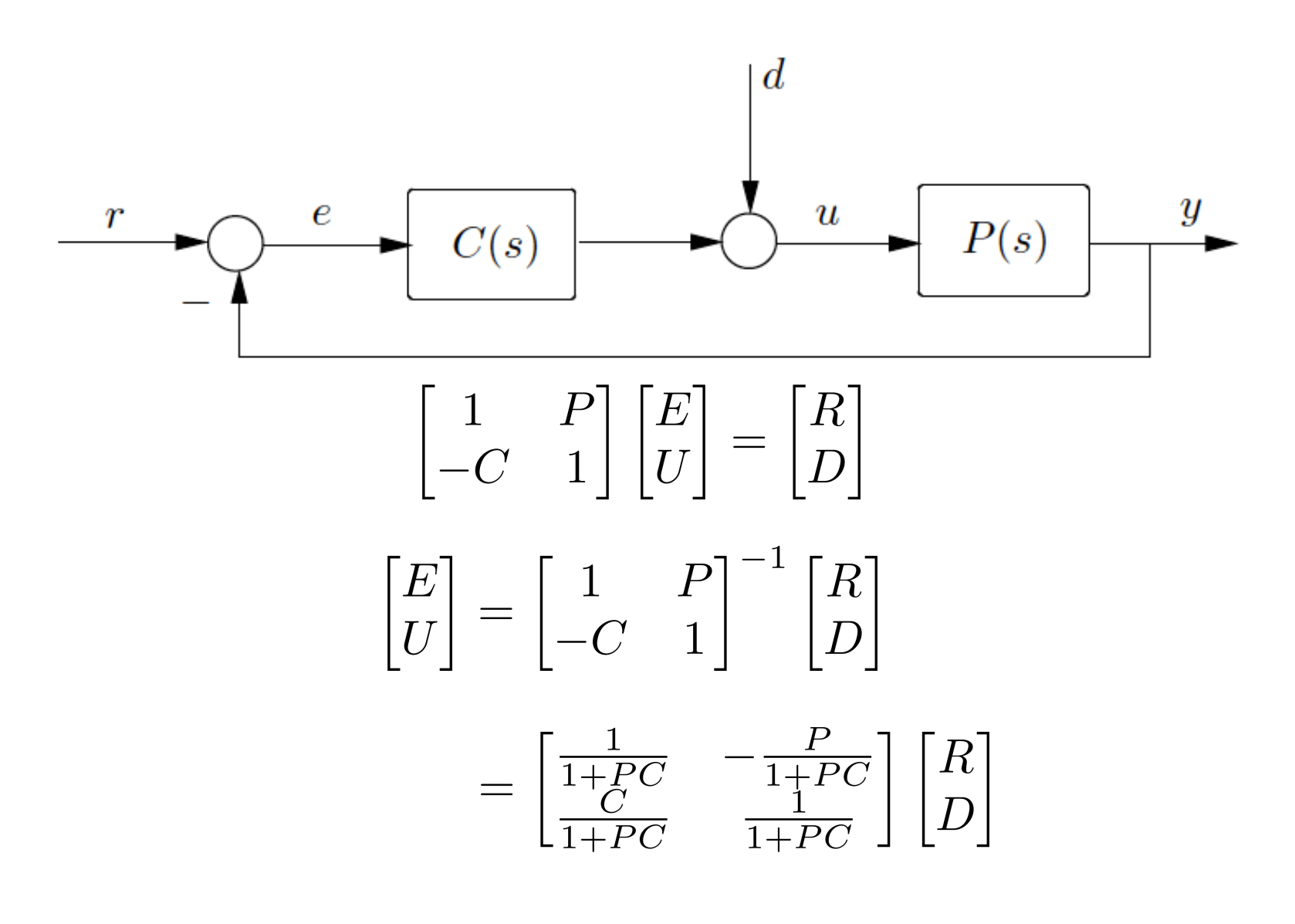

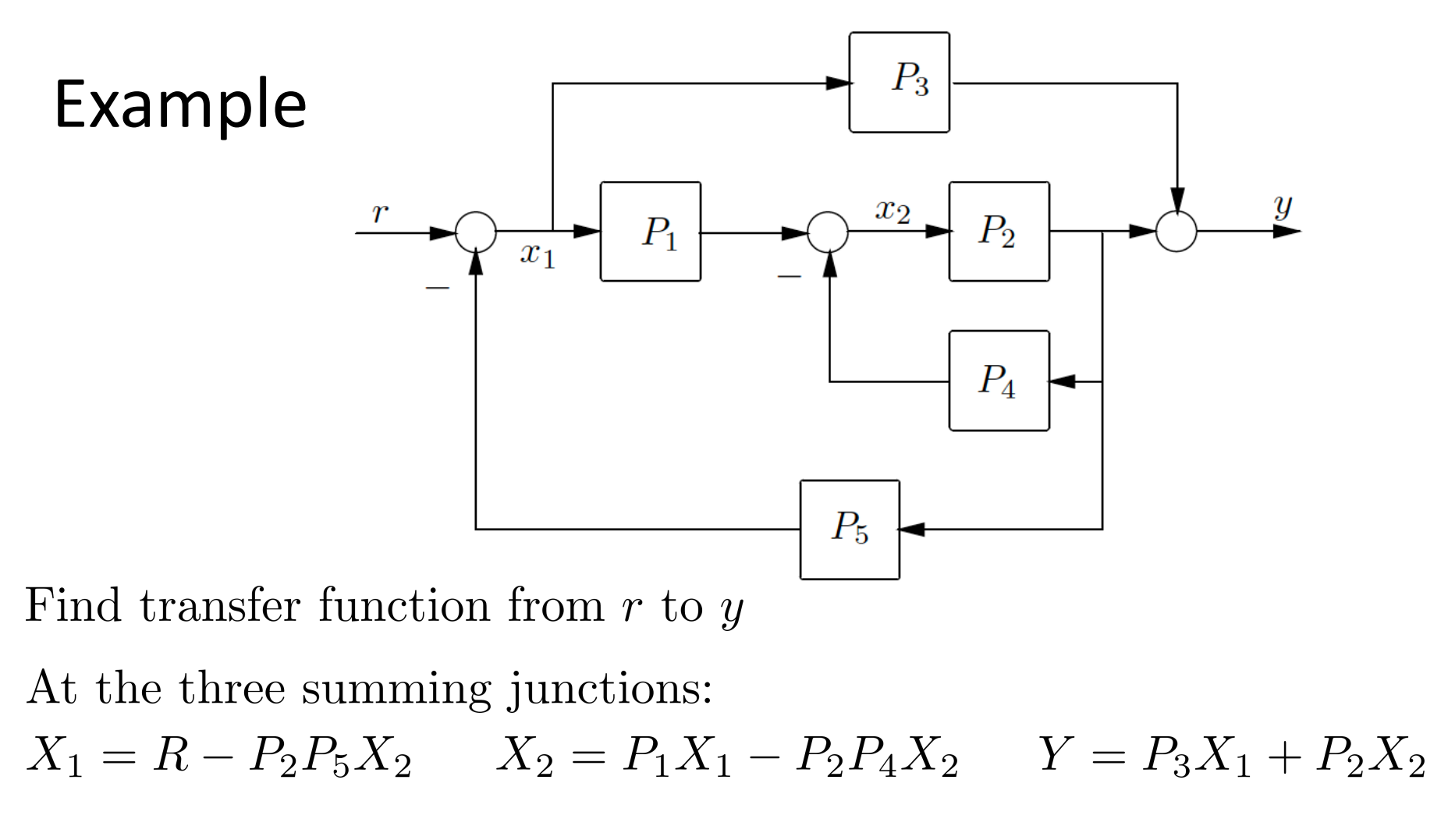

$$
\begin{bmatrix} X_1 \\ X_2 \\ Y \end{bmatrix} = \begin{bmatrix} R \\ 0 \\ 0 \end{bmatrix}
$$

$$
\begin{bmatrix} 1 & P_2P_5 & 0 \ -P_1 & 1 + P_2P_4 & 0 \ -P_3 & -P_2 & 1 \end{bmatrix} \begin{bmatrix} X_1 \ X_2 \ Y \end{bmatrix} = \begin{bmatrix} R \ 0 \ 0 \end{bmatrix}
$$

Solve for  $Y$  by Cramer's rule:

$$
Y =
$$

$$
Y = \frac{P_1 P_2 + P_3 (1 + P_2 P_4)}{1 + P_2 P_4 + P_1 P_2 P_5} R
$$

#### Tracking reference signals: setup

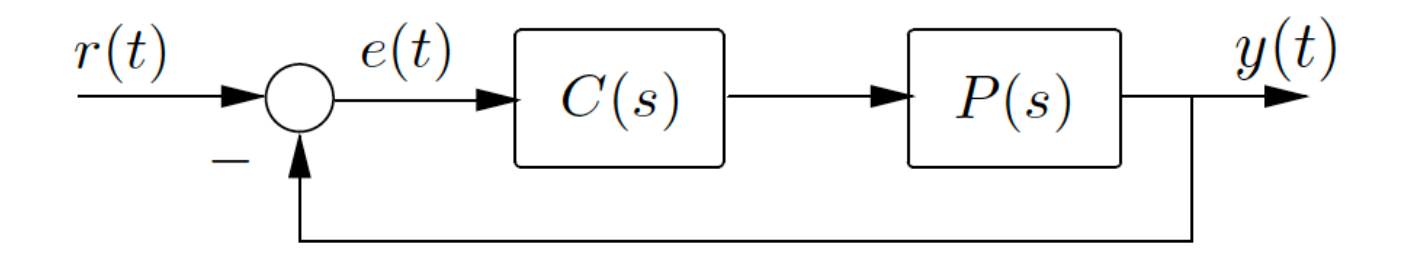

Requirement: output  $y(t)$  follows a specified reference signal  $r(t)$ 

Hidden requirement: closed-loop stability (always required)

Cruise control of a car: you set a reference speed, say 100km/h and a controller regulates the speed to the setpoint

$$
P(s) = \frac{1}{s+1}
$$
,  $R(s) = \frac{100}{s}$ , first trial controller  $C(s) = 1$ 

Closed-loop characteristic polynomial is

Thus the closed-loop system is stable

Transfer function from r to e is  $\frac{E(s)}{R(s)} = \frac{1}{1+P(s)C(s)}$ Thus  $E(s) =$ 

By final-value theorem:  $\lim_{t\to\infty} e(t) = \lim_{s\to 0} sE(s) =$ 

Cruise control of a car: you set a reference speed, say 100km/h and a controller regulates the speed to the setpoint

$$
P(s) = \frac{1}{s+1}
$$
,  $R(s) = \frac{100}{s}$ , second trial controller  $C(s) = 50$ 

Closed-loop characteristic polynomial is

Thus the closed-loop system is stable

Transfer function from r to e is  $\frac{E(s)}{R(s)} = \frac{1}{1+P(s)C(s)}$ Thus  $E(s) =$ 

By final-value theorem:  $\lim_{t\to\infty} e(t) = \lim_{s\to 0} sE(s) =$ 

High controller gain reduces tracking error, but is expensive over a wide bandwidth

$$
P(s) = \frac{1}{s+1}
$$
,  $R(s) = \frac{100}{s}$ , third trial controller  $C(s) = \frac{1}{s}$ 

Closed-loop characteristic polynomial is

Thus the closed-loop system is stable

Transfer function from r to e is  $\frac{E(s)}{R(s)} = \frac{1}{1+P(s)C(s)}$ Thus  $E(s) =$ 

By final-value theorem:  $\lim_{t\to\infty} e(t) = \lim_{s\to 0} sE(s) =$ 

Cruise control of a car: you set a reference speed, say 100km/h and a controller regulates the speed to the setpoint

$$
P(s) = \frac{1}{s+1}
$$
,  $R(s) = \frac{100}{s}$ , third trial controller  $C(s) = \frac{1}{s}$ 

Note:  $R(s)$  has a pole at  $s = 0$ , so  $R(s)$  is generated by an integrator

The controller is an integrator too

This is the internal model principle: the controller provides an internal model of the reference

Tracking a ramp signal

$$
P(s) = \frac{2s+1}{s(s+1)}, R(s) = \frac{r_0}{s^2}
$$
, controller  $C(s) = \frac{1}{s}$ 

Closed-loop characteristic polynomial is  $s^2(s+1) + 2s + 1$ 

Thus the closed-loop system is stable

Transfer function from r to e is  $\frac{E(s)}{R(s)} = \frac{1}{1+P(s)C(s)} = \frac{s^2(s+1)}{s^2(s+1)+2s+1}$ 

Thus 
$$
E(s) = \frac{s+1}{s^3 + s^2 + 2s + 1} r_0
$$

$$
\lim_{t \to \infty} e(t) = \lim_{s \to 0} sE(s) = \lim_{s \to 0} \frac{s(s+1)}{s^3 + s^2 + 2s + 1} r_0 =
$$

Plant and controller together provide an internal model

## Internal model principle

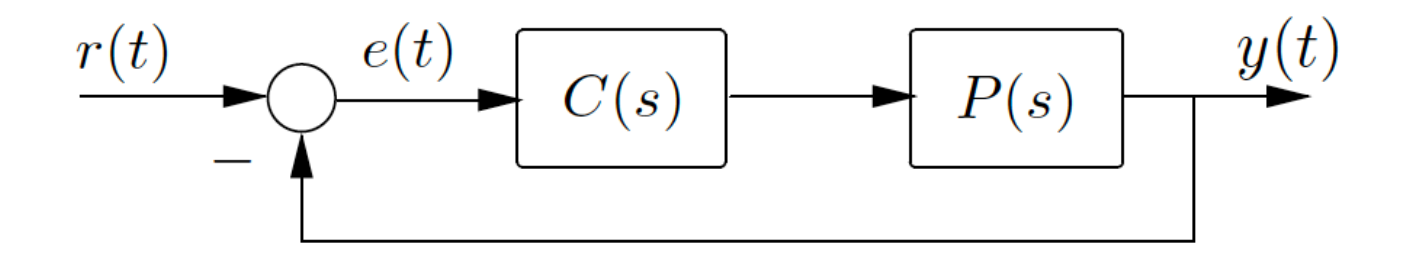

Assume that  $P(s)$  is strictly proper,  $C(s)$  is proper, and the closed loop is stable.

If  $P(s)C(s)$  contains an internal model of the unstable part of  $R(s)$ , then perfect asymptotic tracking occurs, i.e.  $\lim_{t\to\infty} e(t) = 0$ 

Robustness: as long as the closed loop is stable, perfect tracking occurs under sufficiently small perturbation of  $P(s)$ 

Tracking a sinusoidal signal

 $P(s) = \frac{1}{s+1}, R(s) = \frac{r_0}{s^2+1},$  controller  $C(s) = \frac{s}{s^2+1}$ 

Closed-loop characteristic polynomial is  $(s^2 + 1)(s + 1) + s$ 

Thus the closed-loop system is stable

Transfer function from r to e is  $\frac{E(s)}{R(s)} = \frac{1}{1+P(s)C(s)} = \frac{(s^2+1)(s+1)}{(s^2+1)(s+1)+s}$ 

Thus 
$$
E(s) = \frac{s+1}{(s^2+1)(s+1)+s} r_0
$$
  
\n $\lim_{t \to \infty} e(t) = \lim_{s \to 0} sE(s) = \lim_{s \to 0} \frac{s(s+1)}{(s^2+1)(s+1)+s} r_0 =$